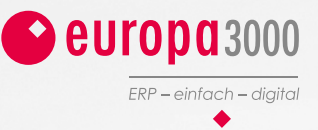

## europa3000<sup>TM</sup> FT3 Revision 11

Weitere Schritte in Richtung Digitalisierung Ihres Unternehmens

## **Future Technology 3**

# *Revision 11*

### **Modernisierungsprojekt Neue Funktionen in den Modulen Auftrag und Fakturierung**

Das Projekt Modernisierung der technischen Basis der europa3000™-Software ermöglicht neue spannende Funktionen. Mit dem neuen Release Revision 11 profitieren Sie als Anwender von neuen Funktionen, welche dieses Projekt mit sich bringt. Eine der Features ist der neue Belegeditor, welcher ab Revision 11 standardmässig freigeschalten wird.

Dieser bringt folgende Neuerungen:

- Es können Vorgängerbelege wahlweise als Vorlage oder Verlinkung eingelesen werden
- Eine Filterfunktion (mittels Ctrl. + F) ermöglicht die schnellere Identifikation von Adressen und Artikeln
- Die Buchungsprozesse wurden zentralisiert

Folgende Plugins sind neu im Standard ingetriert:

Neben dem Belegeditor ist eine zweite innovative Funktion, die «Search-Engine» verfügbar. Die SearchEngine ist eine segmentale Suchfunktion für Adressen und Artikel in der Belegerfassung.

 $\leftarrow$ Beispiel Abbildung Kreditoren PDF-Ablage

↓ Beispiel Abbildung neuer Belegeditor

Die Suchfunktion wird mittels Ctrl. + F aufgerufen. Ein Segment wird im Suchfeld eingeben und die entsprechenden Vorschläge werden sofort aufgelistet.

### **Erweiterung im Belegeditor**

Bei Eingabe einer Serien- oder Chargennummer wird automatisch der zugehörige Artikel gezogen und in die Belegzeile eingefügt.

### **Freigabe der Plugins**

• Rahmenauftrag – Ein zusätzlicher Belegtyp dient zum Festhalten von Rahmenaufträgen beziehungsweise Kontraktvolumen

- Rahmendispo Disposition mit Rahmen – Dispositionsanzeige mit den Feldern Rahmenauftrag und Rahmenbestellung ergänzen
- Passanten-Adressen In Kassenoder Rechnungsbelegen kann eine Adresse verwendet werden, welche nicht im Adressstamm geführt wird

*europa3000TM wird kontinuierlich weiterentwickelt. So profitieren Sie mit der Revision 11 (released am 22.12.2022) unter anderem von den untenstehenden, neuen Funktionen.*

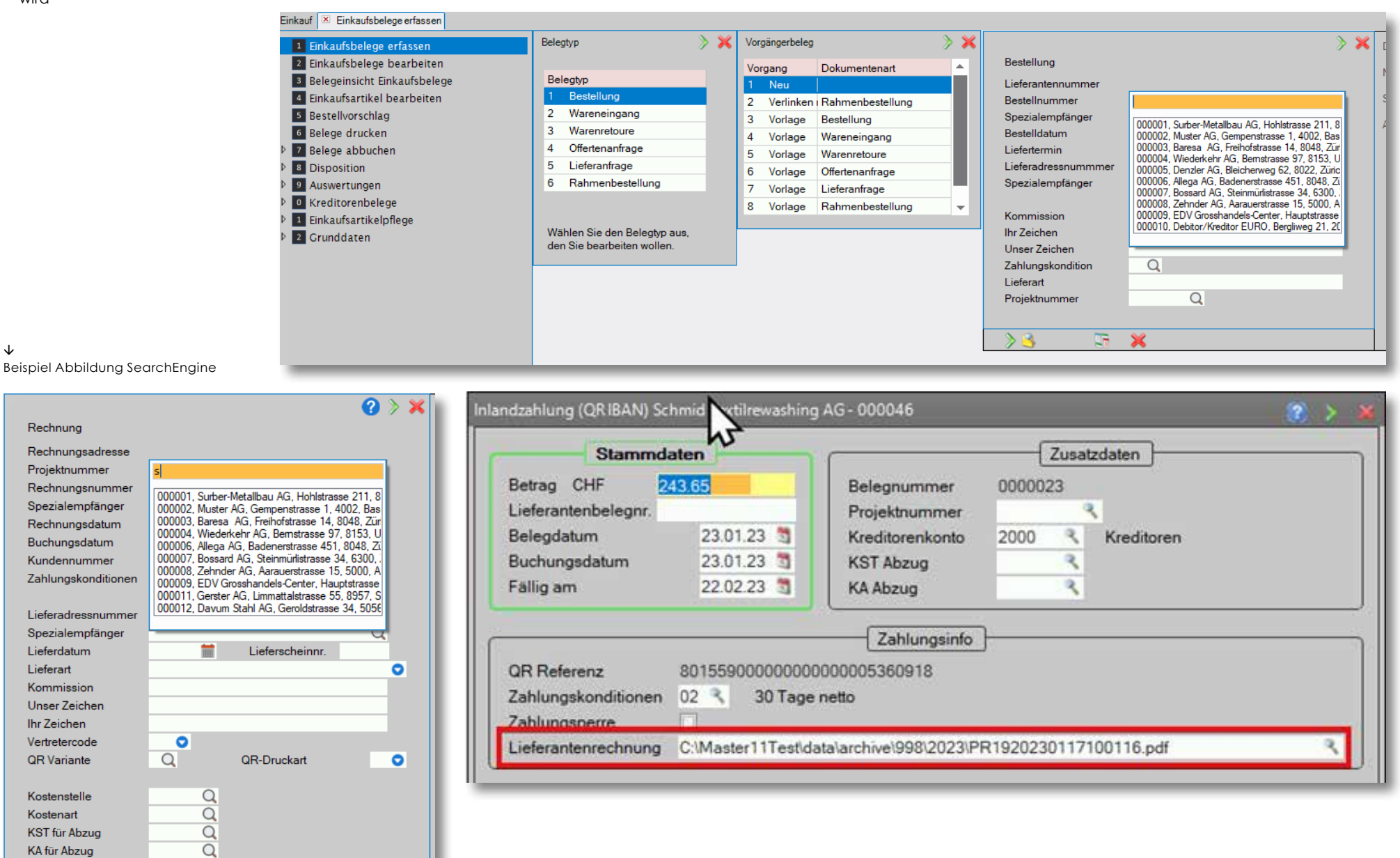

↓

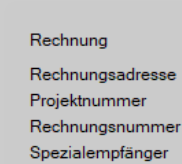

 $\mathcal{B}$ 

 $F^*$  X

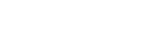

### **Modul Einkauf Mehrwährungsfähigkeit**

- Der ESTV-Monatskurs wird nun auch im Einkauf unterstützt. Der Kurs wird entweder anhand vom Kreditor oder von der Fremdwährungstabelle gezogen und initialisiert
- Die Belegfolge ist nun analog Auftragsbearbeitung & Fakturierung parametrierbar
- Das Plugin «Mailinvoice» für den Versand von Belegen via E-Mail steht nun auch für das Modul Einkauf zur Verfügung
- Durch die neue Funktion «Liefertermin Positionen ändern» im Belegkopf, kann ein mutierter Liefertermin auf die Positionen übertragen werden

### **Finanzmodule**

### **MWST-Abrechnung elektronisch übermitteln**

Es ist nun möglich, die MWST-Abrechnung elektronisch einzureichen. Dies geschieht in Form eines Datei-Uploads auf dem Portal der Eidgenössischen Steuerverwaltung (eMWST).

### **Debitorenverwaltung**

*DD und LSV+: Unterscheidung Absender-ID/Auftraggeber-ID*

Die Schnittstelle wurde so angepasst, dass neu zwischen Absender-ID und Auftraggeber-ID für DD (Debit Direct) und LSV+ (Lastschriftverfahren) unterschieden wird.

### **Kreditorenverwaltung**

Auf dem Belegkopf kann neu nebst dem Belegdatum auch ein Buchungsdatum angegeben werden. Über die Grundeinstellung wird es möglich sein, «Bewegungen mit Belegdatum verarbeiten» zu aktivieren, damit die entsprechenden Buchungen mit dem Belegdatum eingetragen werden. Das Datum ist auch massgebend für die Mehrwertsteuersatz-Bestimmung. Die Buchungen in der Finanzbuchhaltung und Kostenrechnung erfolgen mit dem Buchungsdatum. Dies betreffen nebst den Kreditoren auch die Debitoren und die Fakturierung.

In der europa3000TM-Kreditorenverwaltung unterstützen neu folgende KI-Funktionen den User:

- Pro Kreditor kann hinterlegt werden, ob PDF-Rechnungen mit QR-Code (Drag & Drop ins System gezogen)
- 1: vollautomatisiert bis in den Zahlungsvorschlag
- 2: vollautomatisiert bis zum Aufwandsplitt
- 3: wie bis anhin (manuell) verarbeitet werden sollen

• Beim Aufwandsplitt werden dem User, anhand Datenanalysen der vorherigen Kreditorenbelegverbuchungen, Konten für den Aufwandsplitt vorgeschlagen.

### **Finanzbuchhaltung**

Für Hilfsbuchungen ist es neu möglich, über eine Massenmutation für mehrere Buchungen gleichzeitig einen Wert wie z.B. das Konto zu ändern.

- Die Integration der TIM-Schnittstelle wurde dahingehend erweitert, dass die Bezahlung einer Rechnung ermöglicht wird. Des Weiteren wird neu direkt aus der Kasse die «Stornierung der letzten Transaktion» unterstützt.
- Gutscheine können wahlweise bei Teileinlösung auf einem anderen Formular ausgegeben werden.
- Wenn die Kassenschublade geöffnet wird, druckt die Kasse einen zusätzlichen Beleg, welcher auf einer eigenen Liste definiert werden kann.
- Freigabe des Plugins in den Standard: Bons pro Kasse – In der Touch-Kasse können unterschiedliche Bons angesprochen werden. Es sollen nun nur die Bons angezeigt werden, welche vom selben User sind.

### *KI-Funktion*

Automatische Textvorschläge werden durch Analyse vergangener Buchungen durch eine KI unterstützt, welche die Datenbasis analysiert und Vorschläge anzeigt.

### **Lohnbuchhaltung**

↑ Beispiel Abbildung Buchung- und Belegdatum getrennt

↓ Beispiel Abbildung KI-Funktion

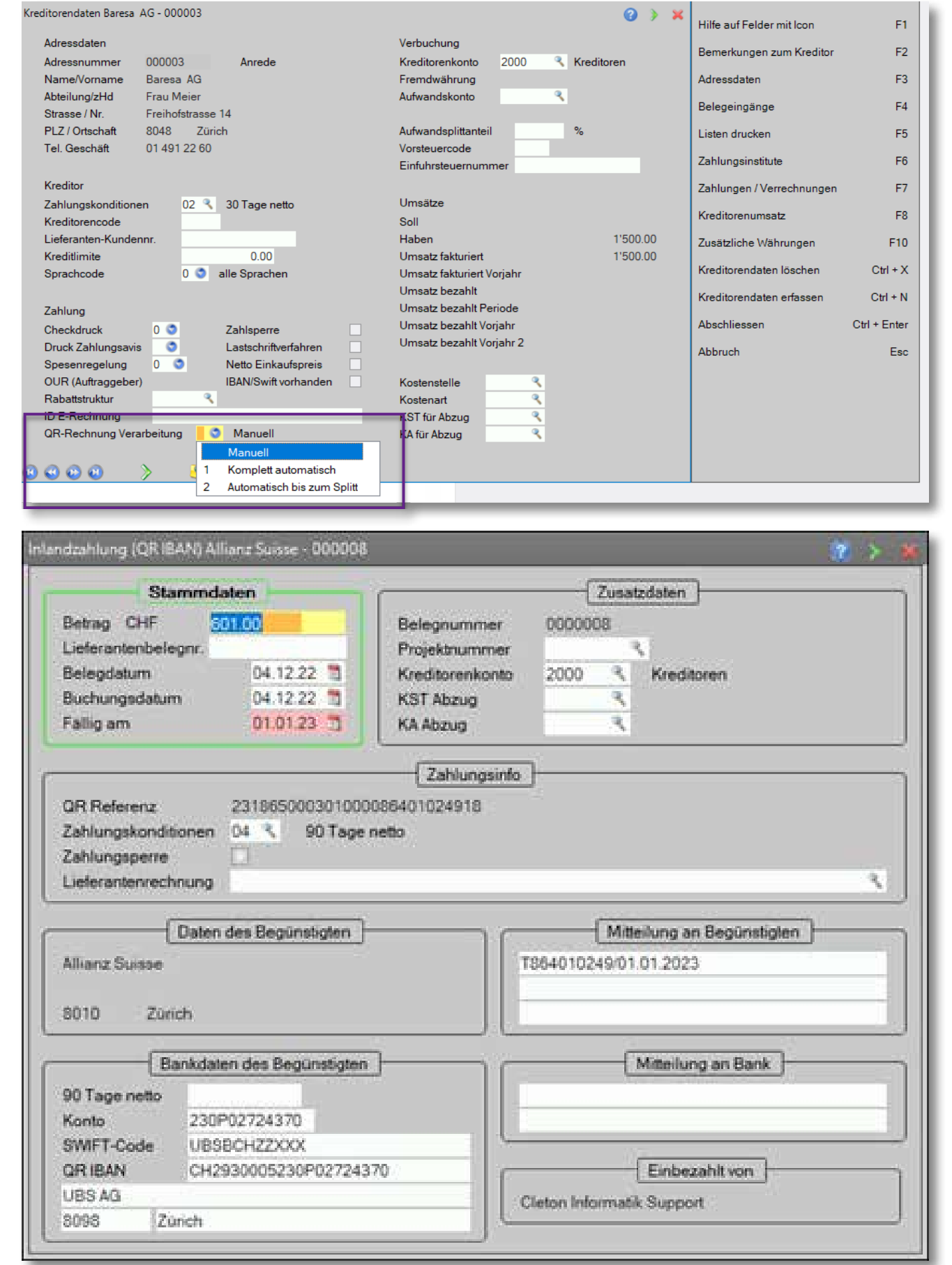

*Erweiterung des Versands von Abrechnungen via Plugin IncaMail* Neben dem Versand von Lohnabrechnungen ist neu auch der Versand von Lohnausweisen unterstützt. Zusätzlich können weitere Dokumente wie Spesenabrechnungen hinzugefügt werden.

*Buchen von Lohnzahlungen* Das Plugin «Lohnzahlungen buchen» ist nun fester Bestandteil der Lohnbuchhaltung im Standard.

Zahlungsanweisungen können damit über die Grunddaten gesteuert werden:

- Pro Lohnart/Abzugsart pro Mitarbeiter
- Pro Aufwandskonto pro Mitarbeiter
- Pro Lohnart/Abzugsart alle Mitarbeiter
- Pro Aufwandskonto alle Mitarbeiter
- Pro Lohnart/Abzugsart pro Abteilung
- Pro Aufwandskonto pro Abteilung

### **Branchenmodule Kasse/POS**

### **Projektverwaltung**

*Erweiterung Leistungsartengruppen* Um Kostenabrechnungen optimaler zu unterstützen, wurde die Anzahl möglicher Leistungsartengruppen von bisher neun auf unbeschränkt erhöht.

### **Service und Unterhalt**

*Kontaktpersonen*

Im Modul Service und Unterhalt wurde die Unterstützung von Kontaktpersonen eingepflegt. Somit ist es möglich, in den Prozessen «Meldung erfassen» und «Einsatz planen» nebst der Adresse auch eine Kontaktperson anzugeben.

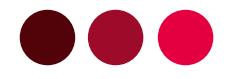

**europa3000 AG** Weihermattstrasse 86 CH-5000 Aarau Tel +41 (0)62 858 62 62 info@europa3000.ch www.europa3000.ch